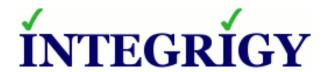

# All Things Oracle Database Encryption

January 21, 2016

Stephen Kost
Chief Technology Officer
Integrigy Corporation

Phil Reimann
Director of Business Development
Integrigy Corporation

# Agenda

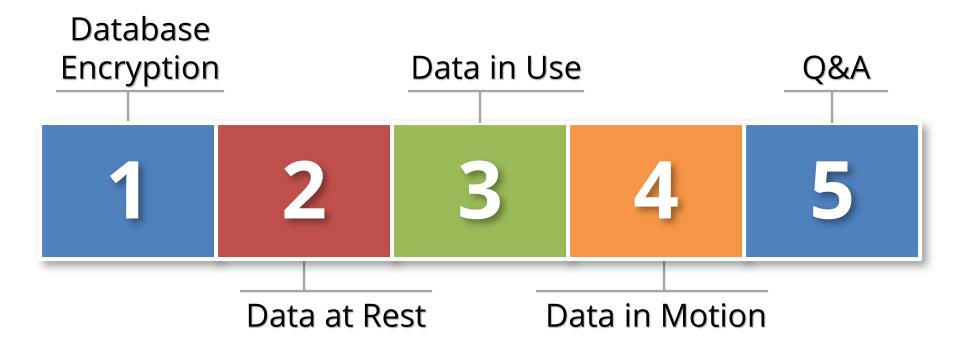

# **About Integrigy**

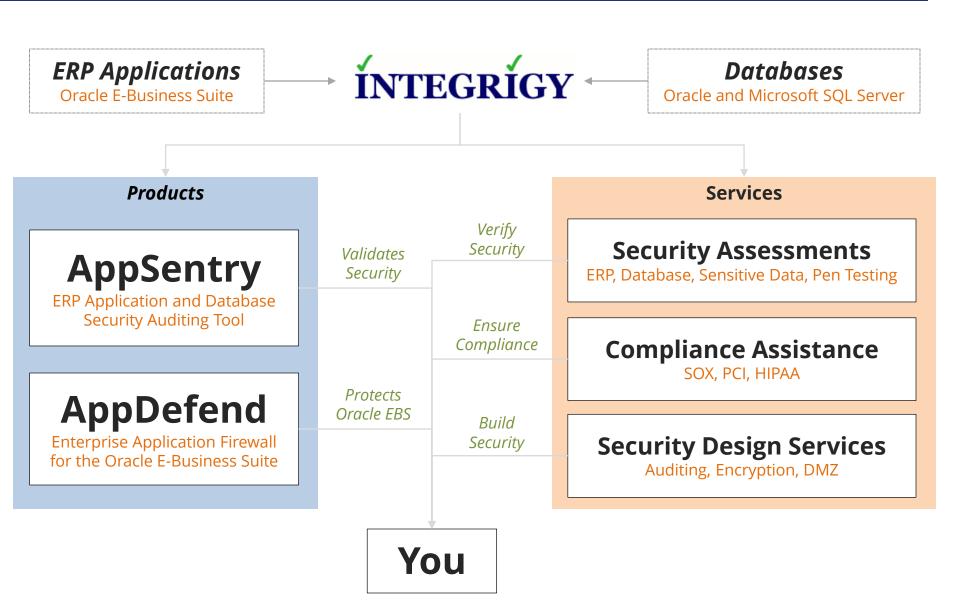

# Agenda

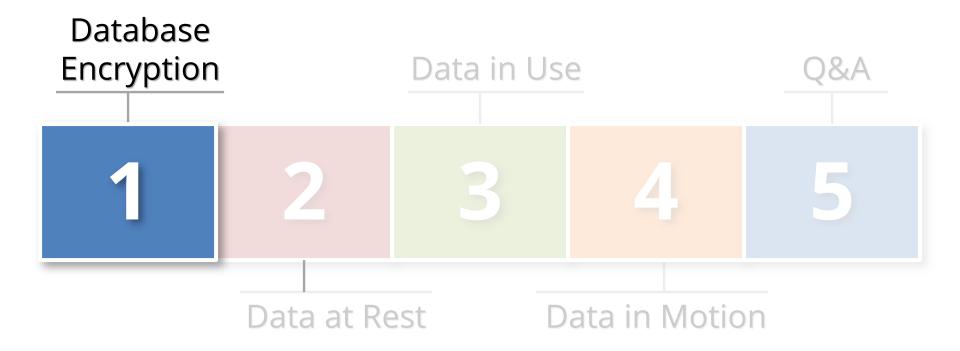

#### What is Sensitive Data?

| Payment Card Industry Data Security Standard (PCI-DSS 2.0)         | <ul> <li>Credit Card Number</li> <li>Primary Account Number (PAN)</li> <li>CVV/CV2/CID</li> <li>3 digits on the back for Visa/MC</li> <li>4 digits on the front for AMEX</li> <li>Magnetic Stripe Data (very rare)</li> </ul>                                                                                                    |
|--------------------------------------------------------------------|----------------------------------------------------------------------------------------------------|
| State Privacy<br>Regulations<br>(employees, customers,<br>Vendors) | <ul> <li>First and last name</li> <li>Plus one of the following:         <ul> <li>Social security number</li> <li>Credit card number</li> <li>Bank account number</li> <li>Financial account number</li> <li>Driver license or state ID number</li> </ul> </li> </ul>                                                                |
| HIPAA<br>Privacy Standard/Rule                                     | <ul> <li>First and last name</li> <li>Plus one of the following (Protected Health Information)</li> <li>"the past, present, or future physical or mental health, or condition of an individual"</li> <li>"provision of health care to an individual"</li> <li>"payment for the provision of health care to an individual"</li> </ul> |

# Where Sensitive Data might be?

#### **Application Tables**

- Tables owned by the application and probably well-known

#### **Custom tables**

Customizations to package applications may be used to store or process sensitive data

#### "Maintenance tables"

- DBA copies tables to make backup prior to direct SQL update
- hr.per\_all\_people\_f\_011510

#### Interface tables

 Credit card numbers are often accepted in external applications and stored in temporary tables prior to processing

#### Interface files

Flat files used for interfaces or batch processing

#### Log files

Log files generated by the application (e.g., iPayment)

### **Integrigy Data Protection Process**

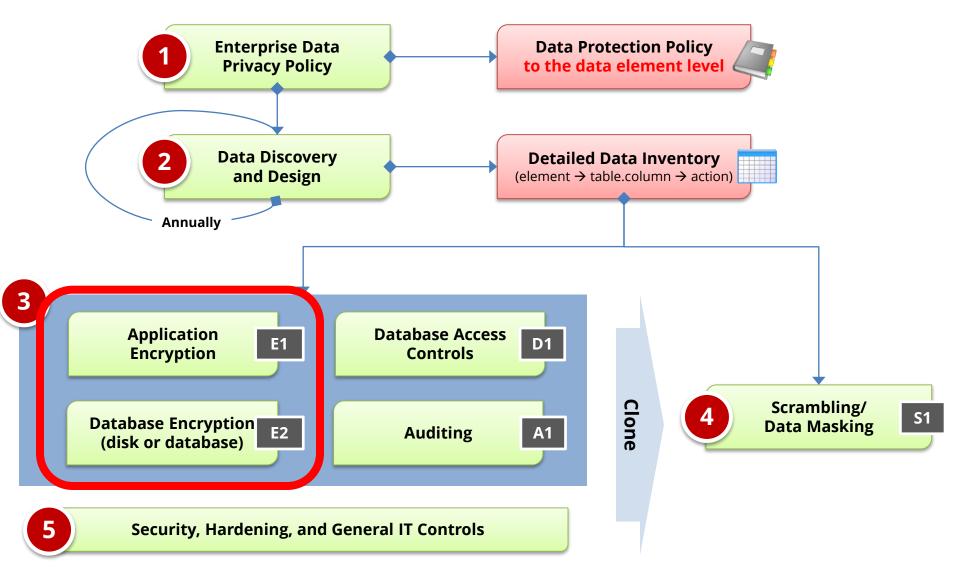

**Production** 

Test/Development

# Types of Encryption

#### Storage (Data at rest)

- Disk, storage, media level encryption
- Encryption of data at rest such as when stored in files or on media

#### Access (Data in use)\*

- Application or database level encryption
- Encryption of data with access permitted only to a subset of users in order to enforce segregation of duties

#### Network (Data in motion)

- Encryption of data when transferred between two systems
- SQL\*Net encryption (database)

### Storage/Access Oracle Encryption Solutions

| Application (access ~ role)     | <ul> <li>Native application encryption</li> <li>Database Encryption API<br/>(DBMS_CRYPTO/Voltage)</li> </ul> | Data<br>– in |
|---------------------------------|----------------------------------------------------------------------------------------------------|--------------|
| Database  (access ~ db account) | View/Trigger Encryption                                                                                      | Use          |
|                                 | Transparent Data Encryption (TDE)                                                                            |              |
| Disk/Storage                    | Third-party Solutions (e.g., Vormetric)                                                                      | Data         |
| (access = database)             | ■ Disk/SAN Vendor Encryption Solutions                                                                       | at<br>Rest   |
|                                 | ■ Backup Encryption (e.g., RMAN)                                                                             |              |

# Agenda

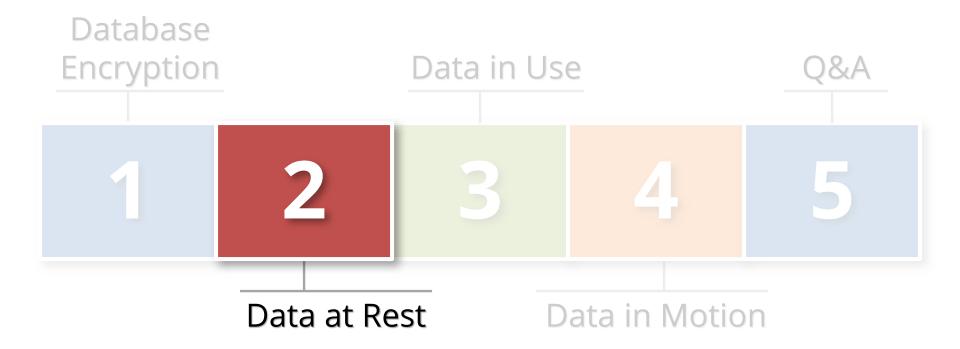

#### What is Oracle TDE?

#### Transparent database encryption

- Requires no application code or database structure changes to implement
- Only major change to database function is the Oracle
   Wallet must be opened during database startup
- Add-on feature licensed with Advanced Security Option

#### Limited to encrypting only certain columns

- Cannot be a foreign key or used in another database constraint
- Only simple data types like number, varchar, date, ...
- Less than 3,932 bytes in length

#### What does TDE do and not do?

- TDE only encrypts "data at rest"
- TDE protects data if following is stolen or lost -
  - disk drive
  - database file
  - backup tape of the database files
- An authenticated database user sees no change
- Does TDE meet legal requirements for encryption?
  - California SB1386, Payment Card Industry Data Security
  - Ask your legal department

### **TDE Encryption Misconceptions**

#### Not an access control tool

- Encryption does not solve access control problems
- Data is encrypted the same regardless of user

### Malicious employee protection

- Encryption does not protect against malicious privileged employees and contractors
- DBAs have full access

#### More is not better

- Performance cost of encryption
- Cannot encrypt everything

### Column vs. Tablespace Encryption (Sample)

#### Column encryption

- Fairly straight forward for simple cases such as NATIONAL\_IDENTIFIER in HR.PER\_ALL\_PEOPLE\_F
- Encryption done in place using ALTER TABLE
- Do not use SALT if column is indexed
- Use for standard applications columns

#### **Tablespace encryption**

- Tablespace encryption only supported in 11g and 12c
- Tablespace must be exported and imported to implement encryption
- Use for custom tablespaces or entire database

## **Tablespace Encryption**

- Protects during operations like JOIN and SORT
  - Data is safe when it is moved to temporary tablespaces
- Allows index range scans on data in encrypted tablespaces
  - Not possible with column-based transparent data encryption

#### Performance Considerations

#### Impact is limited to CPU performance

- Data must be encrypted and decrypted
- Highly dependent on access patterns to data
- Hardware cryptographic acceleration with AES-NI processors

#### No disk I/O read or write impact

- Change is not significant

#### Column Encryption

5% to 20% CPU performance impact for several customers

#### Tablespace Encryption

- Encrypting entire database is feasible
- 5% to 10% CPU performance impact for one customer on high transaction volume tables

#### **Performance Considerations**

### Range scan (between/like) on indexed column

- where a.birth\_date between start\_date and end\_date
- Index will not be used full table scan

### 2. Join on encrypted columns

- where a.ssn = b.ssn
- Encryption key is unique for each table
- Full table scan of both tables
- All values in both tables decrypted

#### **TDE Best Practices**

- Ensure wallet is not backed up with the db files
- Protect the wallet
  - Backup the wallet
  - File permissions
- When encrypting large volumes of data, should create a new tablespace and shred the old one
  - Unencrypted data may remain in tablespace blocks
- Mix and match column and tablespace encryption
  - Column for standard tables and tablespace for custom
- Avoid using PKI Certificates for master key

Oracle TDE Demonstration

## Hardware Security Modules (HSM)

#### HSMs are physical devices

- Secure storage for encryption keys
- Secure computational space (memory) for encryption and decryption

### Oracle TDE fully certified to use HSMs

- More secure alternative to the Oracle wallet
- Several third party vendors
  - Vormetric

### Third-Party Encryption - Vormetric

#### **Vormetric Transparent Encryption**

- Protects structured/unstructured data
- Encryption & key management
- Policy-based access control
- Security Intelligence

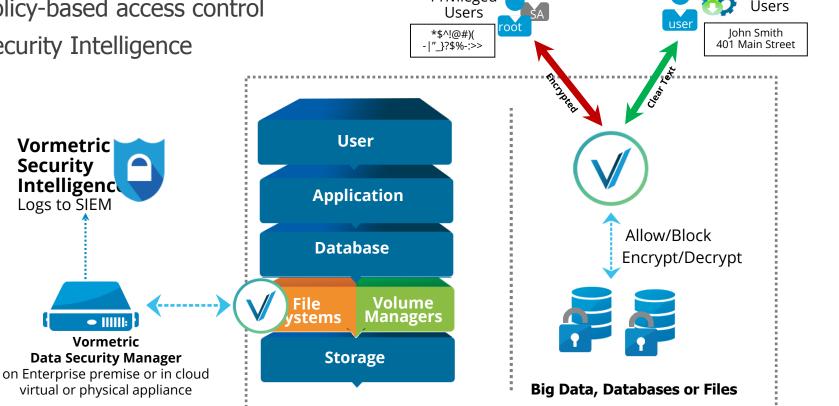

Privileged

Approved Processes and

## **Auditing Oracle TDE Usage**

### Key management is critical

- Where is wallet stored? Auto open? Backed up?
- How is wallet protected? HSM used?

#### Column vs. Tablespace encryption

- What tables, columns, and tablespaces?
- What Encryption algorithms?

```
SELECT * FROM dba_encrypted_columns;
SELECT tablespace name, encrypted FROM dba tablespaces;
```

# Agenda

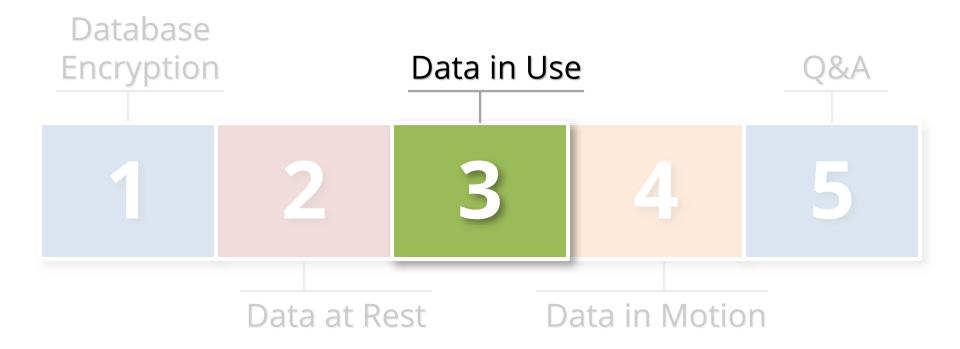

# Data in Use Encryption Solutions

| Application                          | <ul> <li>Application encrypts and decrypts<br/>when reading and writing data</li> </ul> |  |  |
|--------------------------------------|-----------------------------------------------------------------------------------------|--|--|
| (access ~ role)                      | <ul> <li>Uses standard or custom encryption routines</li> </ul>                         |  |  |
|                                      | <ul><li>Encryption routines check security</li></ul>                                    |  |  |
|                                      | <ul> <li>View/Trigger Encryption Solution</li> </ul>                                    |  |  |
| Database                             | <ul> <li>View used when reading data</li> </ul>                                         |  |  |
| (a a a a a a de la a a a a constata) | <ul> <li>Trigger used when writing data</li> </ul>                                      |  |  |
| (access ~ db account)                | <ul> <li>Calls encryption routines which check security</li> </ul>                      |  |  |

# Data in Use Encryption Solutions

|                    | ■ DBMS_CRYPTO                                                                          |  |  |  |  |
|--------------------|----------------------------------------------------------------------------------------|--|--|--|--|
|                    | <ul> <li>Supports most major encryption and hash algorithms</li> </ul>                 |  |  |  |  |
| Oracle<br>Database | <ul> <li>New database versions add newer encryption and<br/>hash algorithms</li> </ul> |  |  |  |  |
|                    | <ul> <li>No key management</li> </ul>                                                  |  |  |  |  |
|                    | ■ DBMS_OBFUSCATION_TOOLKIT                                                             |  |  |  |  |
|                    | <ul> <li>Deprecated and should not be used</li> </ul>                                  |  |  |  |  |
| Third<br>Party     | ■ Voltage API                                                                          |  |  |  |  |
|                    | <ul> <li>Format preserving encryption</li> </ul>                                       |  |  |  |  |
|                    | ■ Vormetric API                                                                        |  |  |  |  |
|                    | ■ Many others such as OPENSSL, etc.                                                    |  |  |  |  |

# **Auditing Application Encryption**

#### Difficult to audit as it is application specific and stored in application code

Some package applications have robust encryption capabilities

#### Key management is critical

- How are keys stored, protected, rotated?
- Keys should not be hard-coded in wrapped PL/SQL code fairly common even for packaged applications

#### Methods and types of encryption

- What routines are used for encryption? Standard database, third-party libraries, custom developed?
- Custom developed routines should never be used
- What encryption algorithms are used?

# Agenda

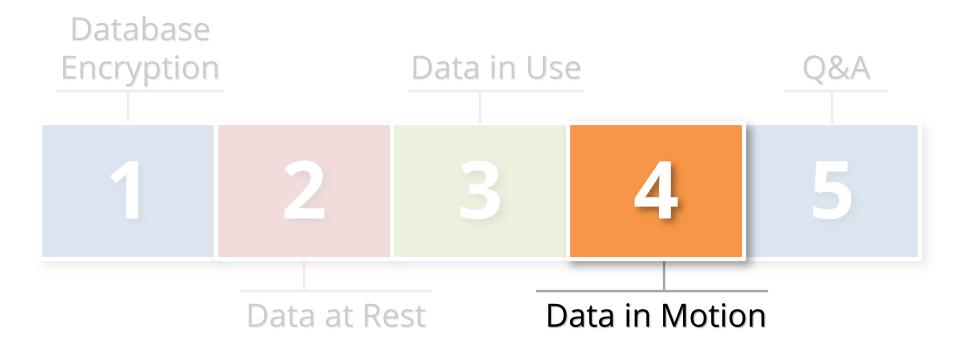

## **Database Network Encryption**

### Oracle SQL\*Net Encryption

- Encrypts SQL\*Net traffic between the client and the database listener
- Configured in sqlnet.ora
- Now included with the database used to be part of Advanced Security Options (ASO)

### All data will be encrypted transmitted between client and server

 The database password is always protected and never sent in clear-text

# **SQL\*Net Encryption Setup**

 Configure in sqlnet.ora on either or both the server and client

#### Server

```
SQLNET.ENCRYPTION_SERVER = [accepted | rejected | requested | required]
SQLNET.ENCRYPTION_TYPES_SERVER = (encryption algorithms)
```

#### Client

```
SQLNET.ENCRYPTION_CLIENT = [accepted | rejected | requested | required]
SQLNET.ENCRYPTION_TYPES_CLIENT = (encryption algorithms)
```

Algorithms = AES256 AES192 AES128 3DES168 3DES112
 RC4\_256 RC4\_128 RC4\_56 RC4\_40 DES DES40

# **SQL\*Net Encryption Options**

|        |           | SERVER   |           |          |          |  |
|--------|-----------|----------|-----------|----------|----------|--|
|        |           | Required | Requested | Accepted | Rejected |  |
| Client | Required  | On       | On        | On       | ERROR    |  |
|        | Requested | On       | On        | On       | Off      |  |
|        | Accepted  | On       | On        | Off      | Off      |  |
|        | Rejected  | ERROR    | Off       | Off      | Off      |  |

# **Auditing SQL\*Net Encryption**

- Can check in the database if connections are using encryption
  - Do not know what encryption algorithm is being used

```
select NETWORK_SERVICE_BANNER
from v$session_connect_info
```

#### NETWORK\_SERVICE\_BANNER

Windows NT TCP/IP NT Protocol Adapter for 32-bit Windows: Version 11.2.0.2.0 - Production Oracle Advanced Security: **encryption service** for 32-bit Windows: Version 11.2.0.2.0 - Production Oracle Advanced Security: crypto-checksumming service for 32-bit Windows: Version 11.2.0.2.0 - Prod

# **Auditing SQL\*Net Encryption**

#### Review the settings in sqlnet.net

- If encryption is required, then REQUIRED should be used
- Review the encryption algorithms used should be always AES and 3DES

### Encryption and auditing

 If database auditing solutions such as Imperva or Guardium are used in network tap mode, then encryption may blind these tools

# Agenda

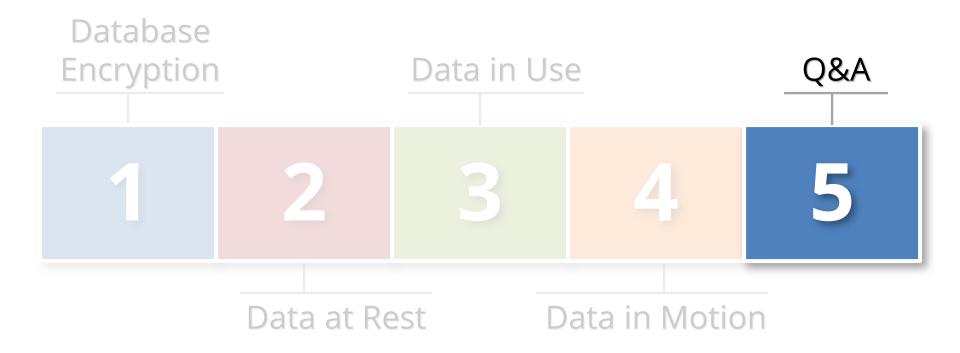

## **Contact Information**

Stephen Kost
Chief Technology Officer
Integrigy Corporation

web: www.integrigy.com

e-mail: info@integrigy.com

blog: integrigy.com/oracle-security-blog

youtube: youtube.com/integrigy